## **Substituição/Exclusão Insumo (CCPME180)**

Esta documentação é válida para todas as versões do Consistem ERP.

## **Pré-Requisitos**

Não há.

## **Acesso**

Módulo: Industrial Módulo PPCP Padrão

Grupo Cadastros da Engenharia

## **Visão Geral**

Informar os parâmetros para substituição e/ou exclusão dos insumos cadastrados nas engenharias.

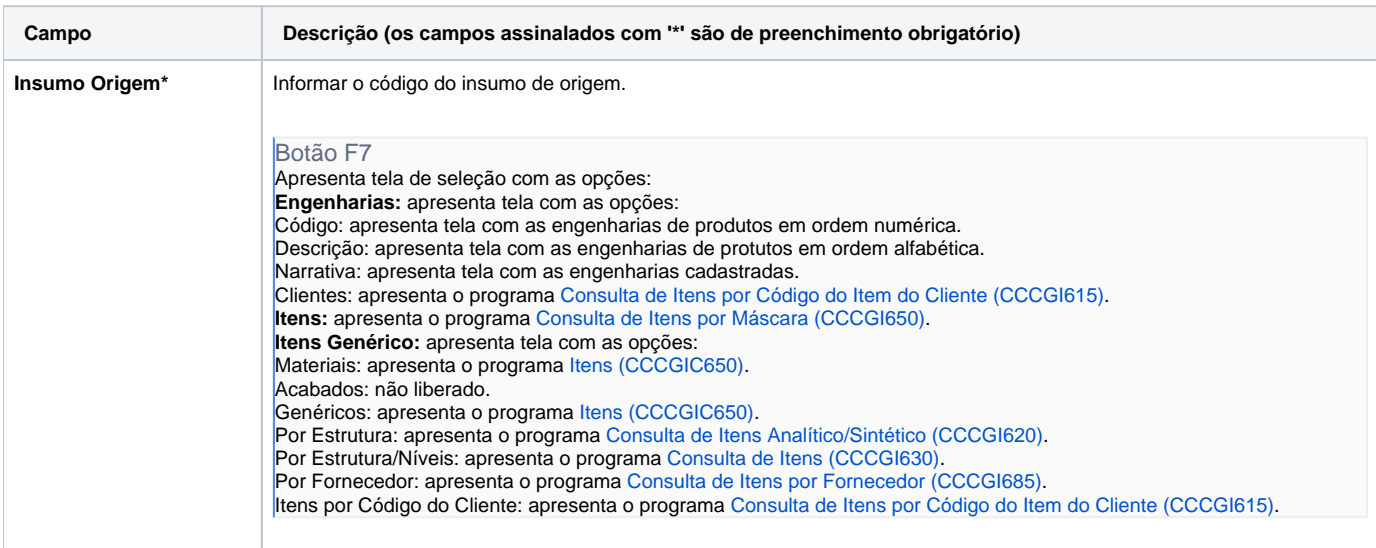

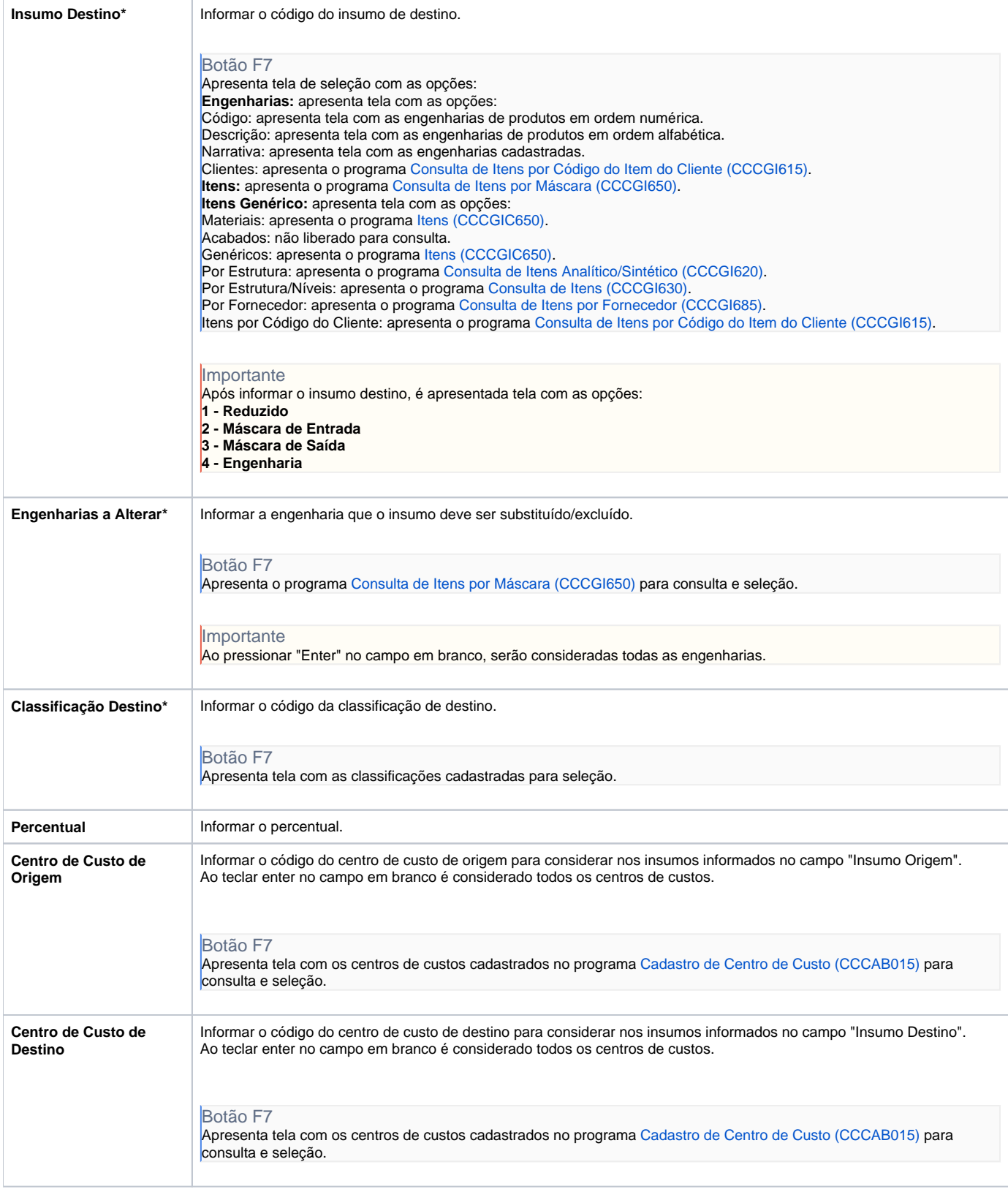

Atenção

As descrições das principais funcionalidades do sistema estão disponíveis na documentação do [Consistem ERP Componentes.](http://centraldeajuda.consistem.com.br/pages/viewpage.action?pageId=56295436) A utilização incorreta deste programa pode ocasionar problemas no funcionamento do sistema e nas integrações entre módulos. Sim Não